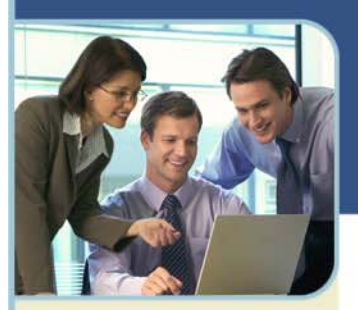

# BroadData Unified Meeting **System Requirements**

Unified Meeting lets you quickly and easily bring people together—from anywhere in the world—so they can see what you want to show them, hear what you have to say and interact in order to learn, collaborate and make decisions. You get audio, web and video conferencing in a single, proprietary system that integrates with everyday business tools, like calendaring systems and instant messaging clients, so starting and joining meetings is done just with a click of the mouse.

The information below describes the system requirements for both moderators and participants. Meeting these requirements will help ensure successful, productive conferences.

### **Audio**

*.* 

- Using a telephone: A touch-tone phone
- Using audio streaming (participants): Internet connection of minimum 128 Kbps. Uses Active X control wmp.dll for Windows Media Player to play the audio stream from supported participant web browsers listed below.

### **Web (Moderators)**

- $+$  Microsoft<sup>®</sup> Internet Explorer 6.0+ with Java script and session cookies enabled
- 800MHz or equivalent computer with 96 MB of RAM
	- Note: Application Sharing requires 128 MB of RAM and requirements increase slightly depending on the number of participants.
- Windows 2000/XP/Vista
- + Internet connection of minimum 56 Kbps for Application Sharing, 128 Kbps for broadcasting video

### **Web (Moderators – Browser only)**

Microsoft Internet Explorer 6.0+, Mozilla Firefox 1.5+ for Windows/Mac/Linux or Safari 2.0+ for Macintosh

#### + Internet connection of minimum 56 Kbps

*Note: If you do not install the meeting application, you can launch browser-only meetings to manage your audio participants online. You can utilize features such as mute, dial me, chat and open/close meeting room door. You*  will not be able to use collaborative features such as presentation slide show, application sharing, surveys, etc.

## **Web (Participants)**

- Microsoft Internet Explorer 6.0 +, Mozilla Firefox 1.5+ for Windows/Mac/Linux or Safari 2.0+ for Macintosh
- + Internet connection of minimum 56 Kbps for sharing application, 128 Kbps for broadcasting video

*Note: Participants should download the Unified Meeting application prior to a meeting if they wish to use certain features such as presenter capabilities and desktop video. However, they are not required to download the application to join your meeting.* 

### **Video**

- $+$  To broadcast a video, an industry-standard web camera using Microsoft Windows WDM Image Capture win32 driver (correct version needed for webcam) is required.
- The quality of the webcam will determine how your video will appear at the other end.

### **Archive Playback**

Archive playback requires Windows Media Player 9 and Internet Explorer 6.0+.

### **For More Information**

Visit http://www.broaddata.com/unifiedmeeting/umtraining.cfm or contact our 24/7 help desk at 877.549.3137 (+1 303.928.3344) or umsupport-us@meetingconnect.net.